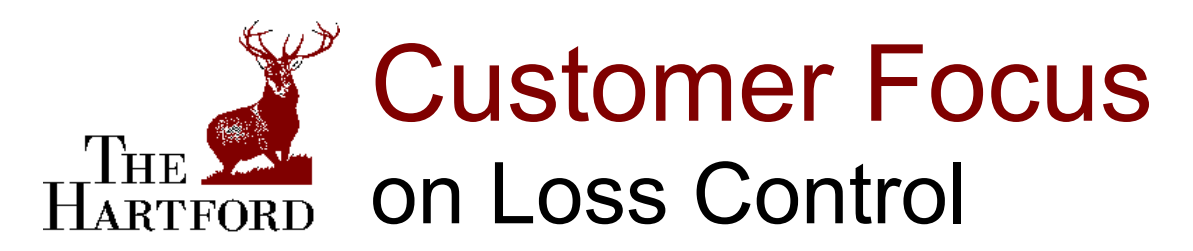

*Innovative Safety and Health Solutions* 

## Using Concrete Pumps Safely

Concrete pumps move concrete quickly and efficiently for a wide variety of placing applications. Concrete pump crews must take special precautions to make the placement of concrete as safe as possible. Here are some simple safety guidelines:

- $\Box$  Wear personal protective gear. Hardhats, safety glasses to protect the eyes from splashes, rubber boots and water-resistant gloves.
- $\Box$  Make sure the safety pins are installed between the discharge hose and the boom.
- $\Box$  Make sure a safety cable is attached from the boom to the discharge hose.
- $\Box$  Always know the where the boom is, and avoid working under it.
- $\Box$  Never allow the boom to come near power lines. Always maintain at least 20 feet of clearance between the boom and power lines.
- $\Box$  Never get between the hose and a fixed object.
- $\square$  Never kink the hose while moving it. This allows dangerous pressure to build in the hose.
- $\Box$  Always use a signal person if the pump operator cannot see the pour.
- $\Box$  Never carry the hose on your shoulder or back.
- $\Box$  Never use the pump boom to lift materials. The concrete pump boom is not a crane.
- $\Box$  Never exceed the limits of use as indicated in the pump manufacturer's instructions.

The pump operator plays an important role in the safety of the pumping operation, but it is the responsibility of the entire crew to make sure that the job is done efficiently and safely.

## © 2002 The Hartford Loss Control Department All Rights Reserved. CFLC 88 Using Concrete Pumps Safely

*This document is provided for information purposes only. It is not intended to be a substitute for individual legal counsel or advice on issues discussed within. Readers seeking resolution of specific legal issues or business concerns related to the captioned topic should consult their attorneys and/or insurance representatives. For more information, contact your local Hartford agent or your Hartford Loss Control Consultant. Visit The Hartford's Loss Control web site at http://www.thehartford.com/corporate/losscontrol/*

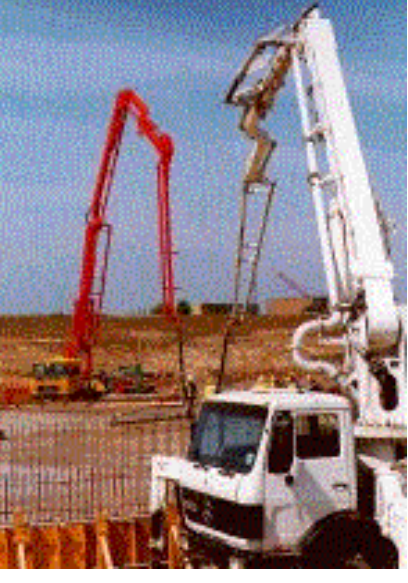

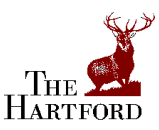